| Enrollment No: Exam Seat No:  C.U.SHAH UNIVERSITY  Summer Examination-2017 |                                                                                                    |                                                                             |                                                                                            |                                     |               |      |  |  |
|----------------------------------------------------------------------------|----------------------------------------------------------------------------------------------------|-----------------------------------------------------------------------------|--------------------------------------------------------------------------------------------|-------------------------------------|---------------|------|--|--|
| Subject                                                                    | Name : Web S                                                                                                    | cripting Languag                                                            | e                                                                                          |                                     |               |      |  |  |
| Subject                                                                    | Code: 4CS02                                                                                                    | WS2                                                                         | Branch: B.Sc. 1                                                                            | I. T.                               |               |      |  |  |
| Semeste                                                                    | r:2 D                                                                                                    | Date: 09/05/2017                                                            | Time: 02:00 To                                                                             | o 05:00 M                           | larks : 70    |      |  |  |
| (2)<br>(3)                                                                 | Use of Program<br>Instructions wr<br>Draw neat diag                                                                                                    | nmable calculator & itten on main answrams and figures (in edata if needed. | er book are strictly                                                                       | to be obeyed.                       | s prohibited. |      |  |  |
|                                                                            | Attempt the                                                                                                    | following question                                                          | ns:                                                                                        |                                     |               | (14) |  |  |
| (1)                                                                        | <br><b> tag make<br/>a. <strong></strong></b>                                                                                                    | s the enclosed text<br>b. <dar></dar>                                       |                                                                                            | er tag to make te<br>d. <emp></emp> | xt bold?      |      |  |  |
| (2)                                                                        | Which tag ins a.                                                                                                    | erts a line horizont<br>b. <line></line>                                    | ally on your web pc. <line direction="&lt;/td"><td>-</td><td>d. <hr/></td><td></td></line> | -                                   | d. <hr/>      |      |  |  |
| (3)                                                                        | What is the coa.<br>a.<br><br>a.<br><br>                                                                                                    | orrect HTML tag fo<br>b. <lb></lb>                                          | _                                                                                          | oreak?<br>d. <newline></newline>    |               |      |  |  |
| (4)                                                                        | What does vli<br>a. visited link                                                                                                    | nk attribute mean?<br>b. virtual link                                       | c. very good link                                                                          | d. active link                      |               |      |  |  |
| (5)                                                                        | Marquee is a tag in HTML to a. mark the list of items to maintain in queue b. Mark the text so that it is hidden in browser c. Display text with scrolling effect d. None of above |                                                                             |                                                                                            |                                     |               |      |  |  |
| (6)                                                                        | There area. 6                                                                                                    | _ different of head<br>b. 5                                                 | ing tags in HTML c. 4                                                                      | d. 7                                |               |      |  |  |
| (7)                                                                        | CSS stands for a. Central Sty b. Common S c. Cascading & d. Control Sty                                                                                                    | le Sheets<br>tyle Sheets<br>Style Sheets                                    |                                                                                            |                                     |               |      |  |  |
| (0)                                                                        |                                                                                                    |                                                                             |                                                                                            |                                     |               |      |  |  |

(8) The <link> tag goes inside

Q-1

- a. the body section:b. the title section:c. the head section:d. None of the above
- (9) Which HTML attribute is used to define inline styles?

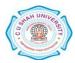

|      | a. class                                                                                                    |
|------|----------------------------------------------------------------------------------------------------|
|      | b. styles                                                                                                    |
|      | c. style                                                                                                    |
|      | d. Font                                                                                                    |
| (10) | How do you make the text bold? a. font-weight:bold                                                                                                    |
|      | b. style:bold                                                                                                    |
|      | c. font:b                                                                                                    |
|      | d. None of the above                                                                                                    |
| (11) | JavaScript is side scripting language. a. Client b. Server c. Both d. None of these                                                                                    |
| (12) | What is mean by "this" keyword in JavaScript?  a. It refers current object  b. It refers previous object  c. It is variable which contains value  d. None of the above |
| (13) | Which jQuery method is used to hide selected elements? a. hidden() b. display(none)                                                                                    |
|      | c. visible(false)                                                                                                    |
|      | d. hide()                                                                                                    |
| (14) | jQuery is a a. JavaScript library                                                                                                    |
|      | b. Ruby Gem                                                                                                    |
|      | c. PHP Framework                                                                                                    |
|      | d. None of the above                                                                                                    |

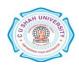

## Attempt any four questions from Q-2 to Q-8

| Q-2 |            | Attempt all questions                                                                    |             |
|-----|------------|------------------------------------------------------------------------------------------|-------------|
|     | (1)        | Explain HTML List with example.                                                          | (5)         |
|     | (2)        | Explain <img/> tag with its attributes and example.                                      | (5)         |
|     | (3)        | Explain any four formatting tags.                                                        | <b>(4)</b>  |
| Q-3 |            | Attempt all questions                                                                    |             |
|     | (1)        | Explain ,,, with its attributes.                                                         | (7)         |
|     | (2)        | Explain document object with any seven properties.                                       | <b>(7</b> ) |
| Q-4 |            | Attempt all questions                                                                    |             |
|     | (1)        | Explain types of style sheets in CSS with example.                                       | (5)         |
|     | (2)        | Explain any five CSS background property with example.                                   | (5)         |
|     | (3)        | Explain CSS class and id.                                                                | <b>(4)</b>  |
| Q-5 |            | Attempt all questions                                                                    |             |
|     | (1)        | Explain about JavaScript operators.                                                      | (5)         |
|     | (2)        | Explain JavaScript datatypes.                                                            | (5)         |
|     | (3)        | Explain dialog boxes in JavaScript with example.                                         | <b>(4)</b>  |
| Q-6 |            | Attempt all questions                                                                    |             |
|     | (1)        | List out looping statements available in JavaScript. Explain any one in detail.          | (5)         |
|     | (2)        | Explain any five methods of string object in JavaScript.                                 | (5)         |
|     | (3)        | Explain history object with its properties and methods.                                  | <b>(4)</b>  |
| Q-7 |            | Attempt all questions                                                                    |             |
|     | (1)        | Explain Jquery selectors with example.                                                   | (5)         |
|     | <b>(2)</b> | Explain about JavaScript timer events with example.                                      | <b>(5)</b>  |
|     | (3)        | Write an HTML & JavaScript code to display the current month.  Output Current Month: May | (4)         |
| Q-8 |            | Attempt all questions                                                                    |             |
|     | (1)        | Explain Jquery mouse events with example.                                                | (5)         |
|     | (2)        | Explain Jquery filter with example.                                                      | <b>(5)</b>  |
|     | (3)        | Explain Jquery fade effects with example.                                                | <b>(4)</b>  |

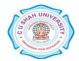